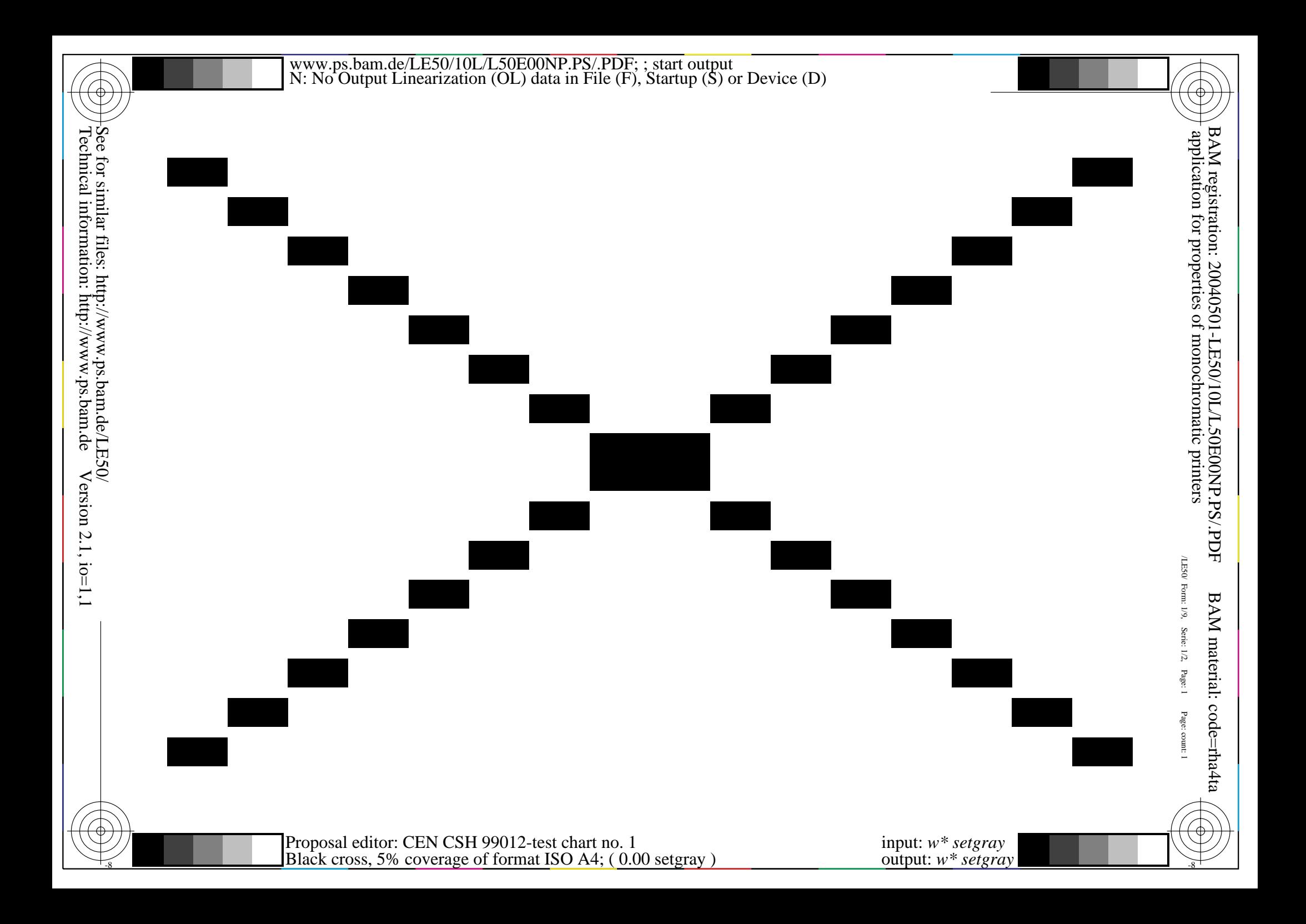

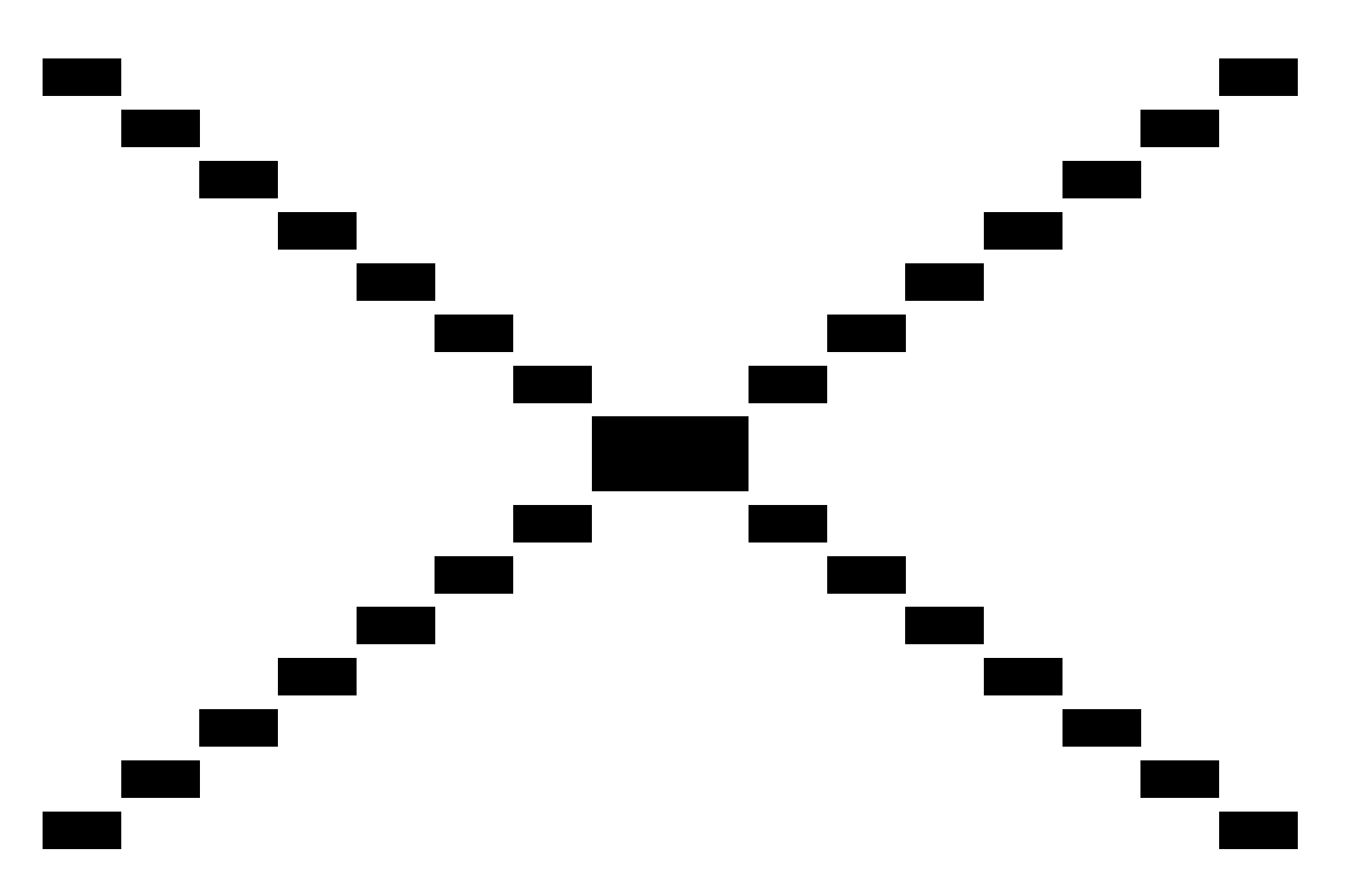

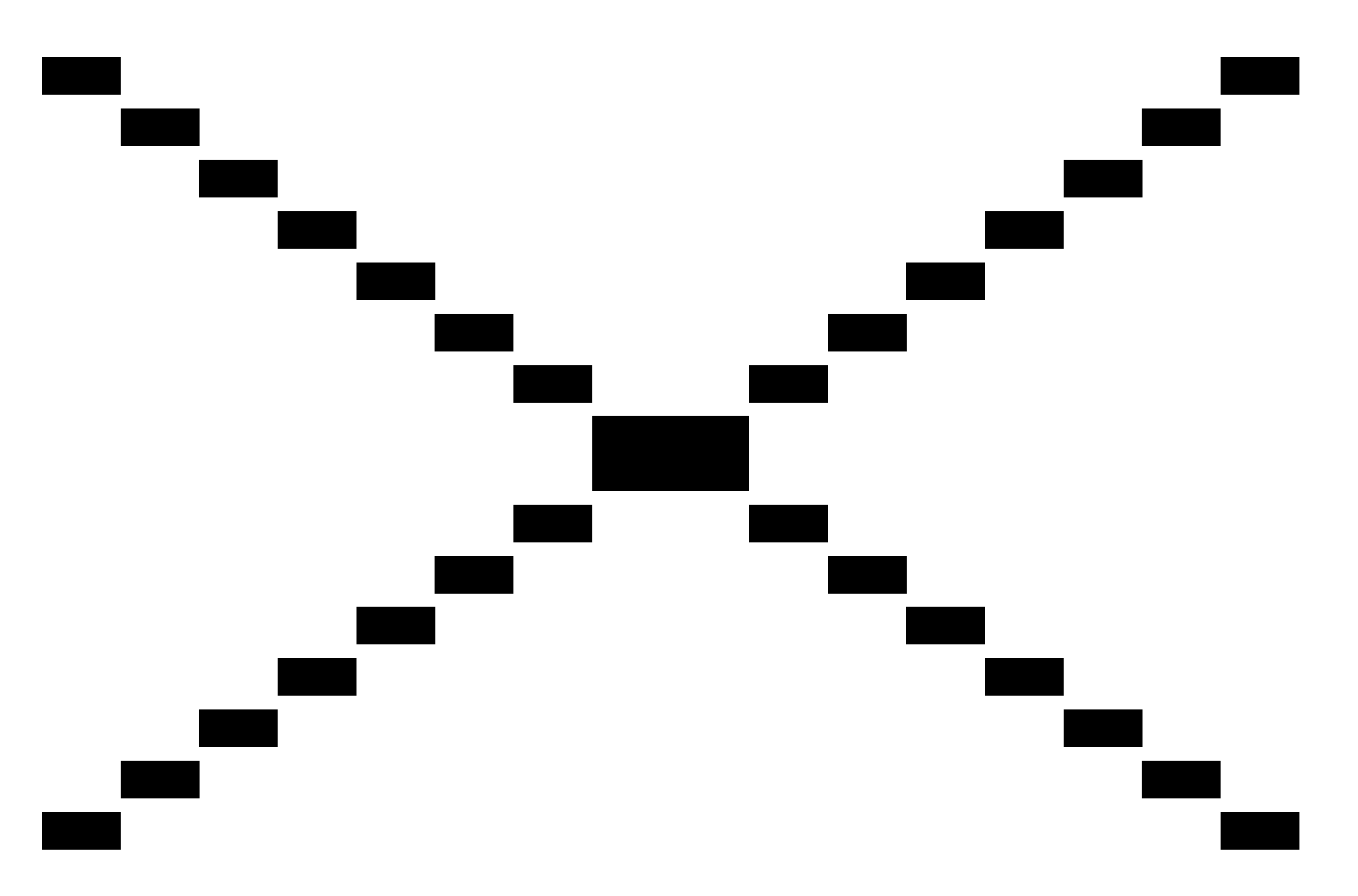

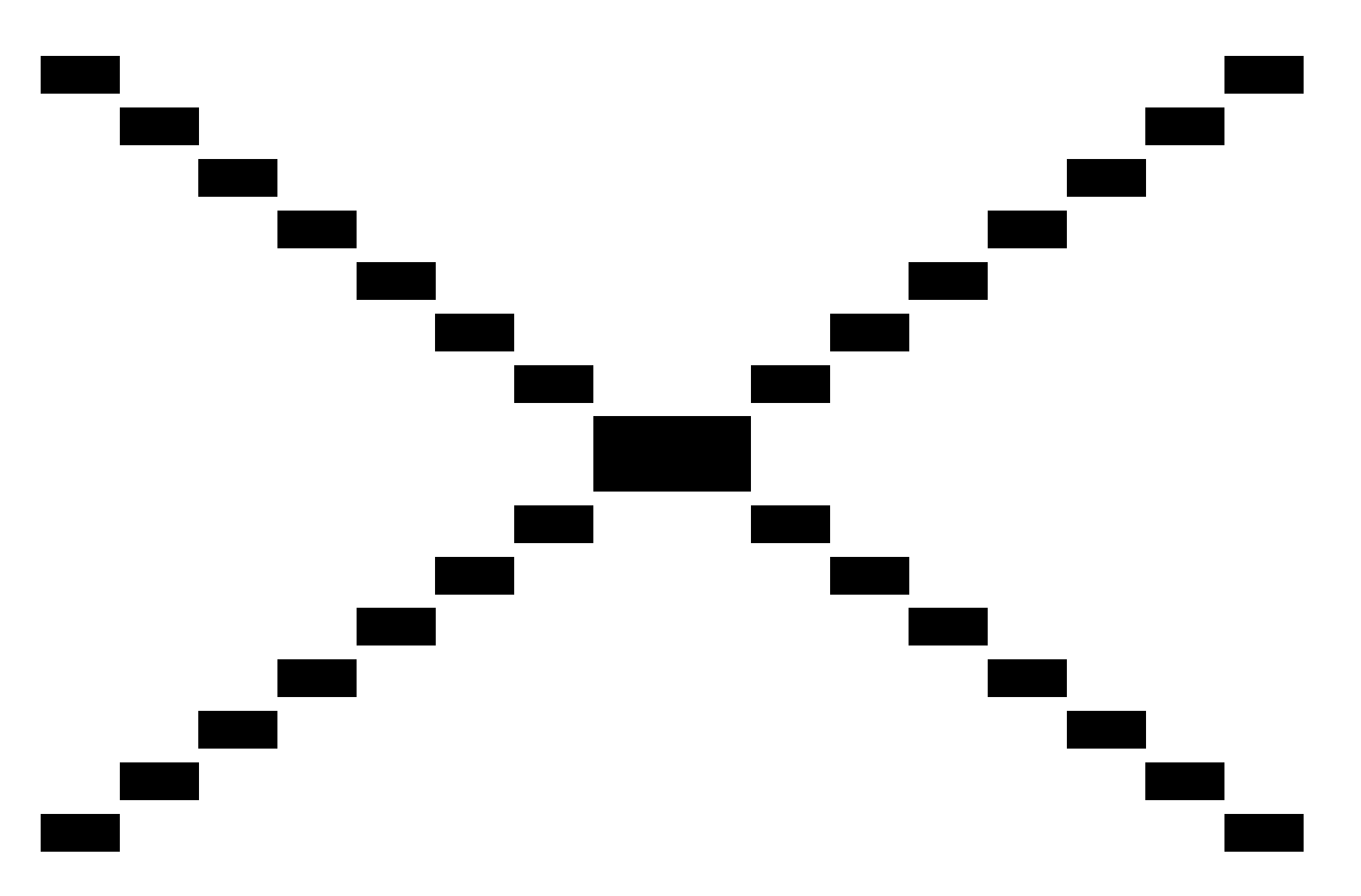

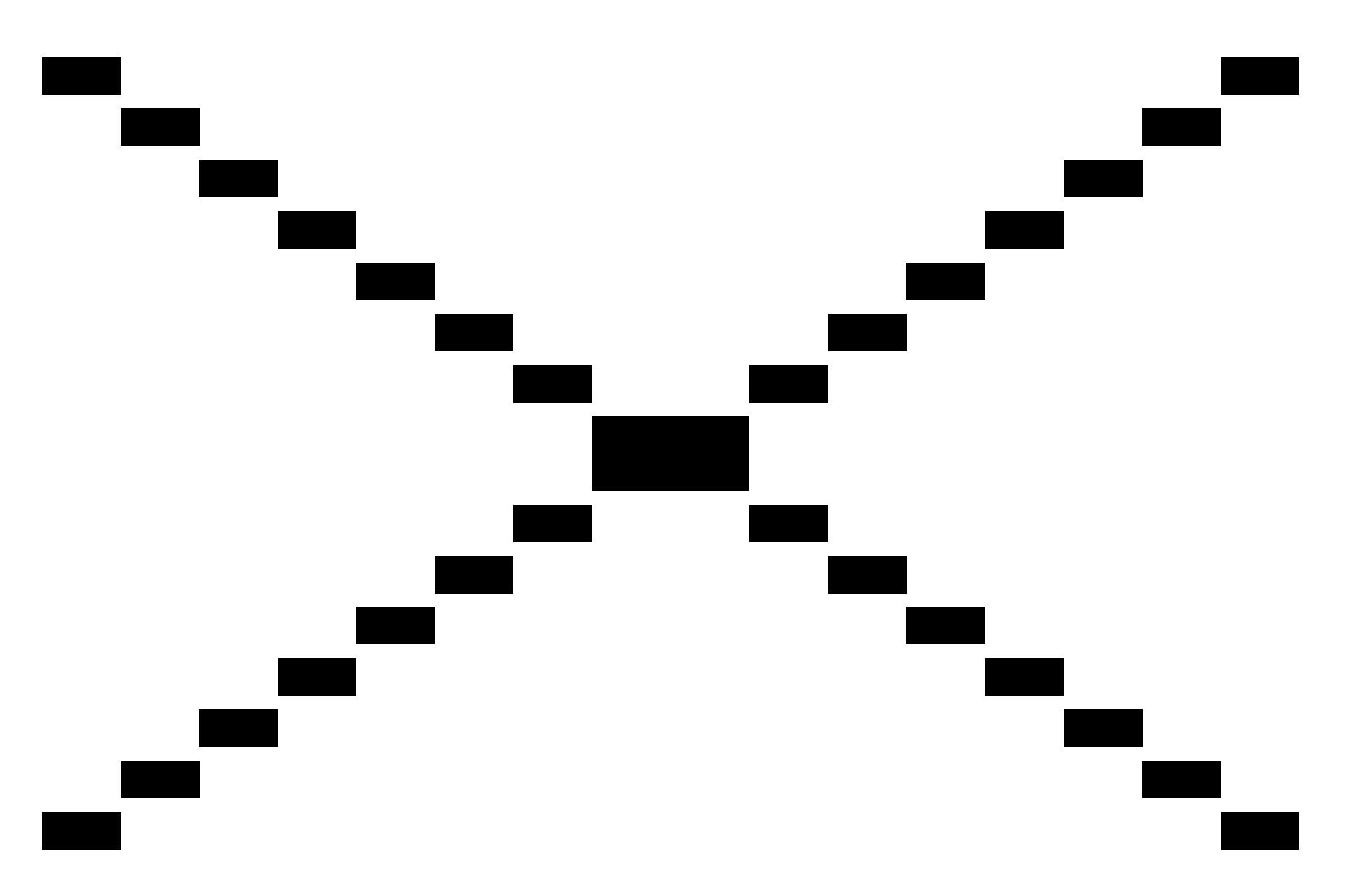

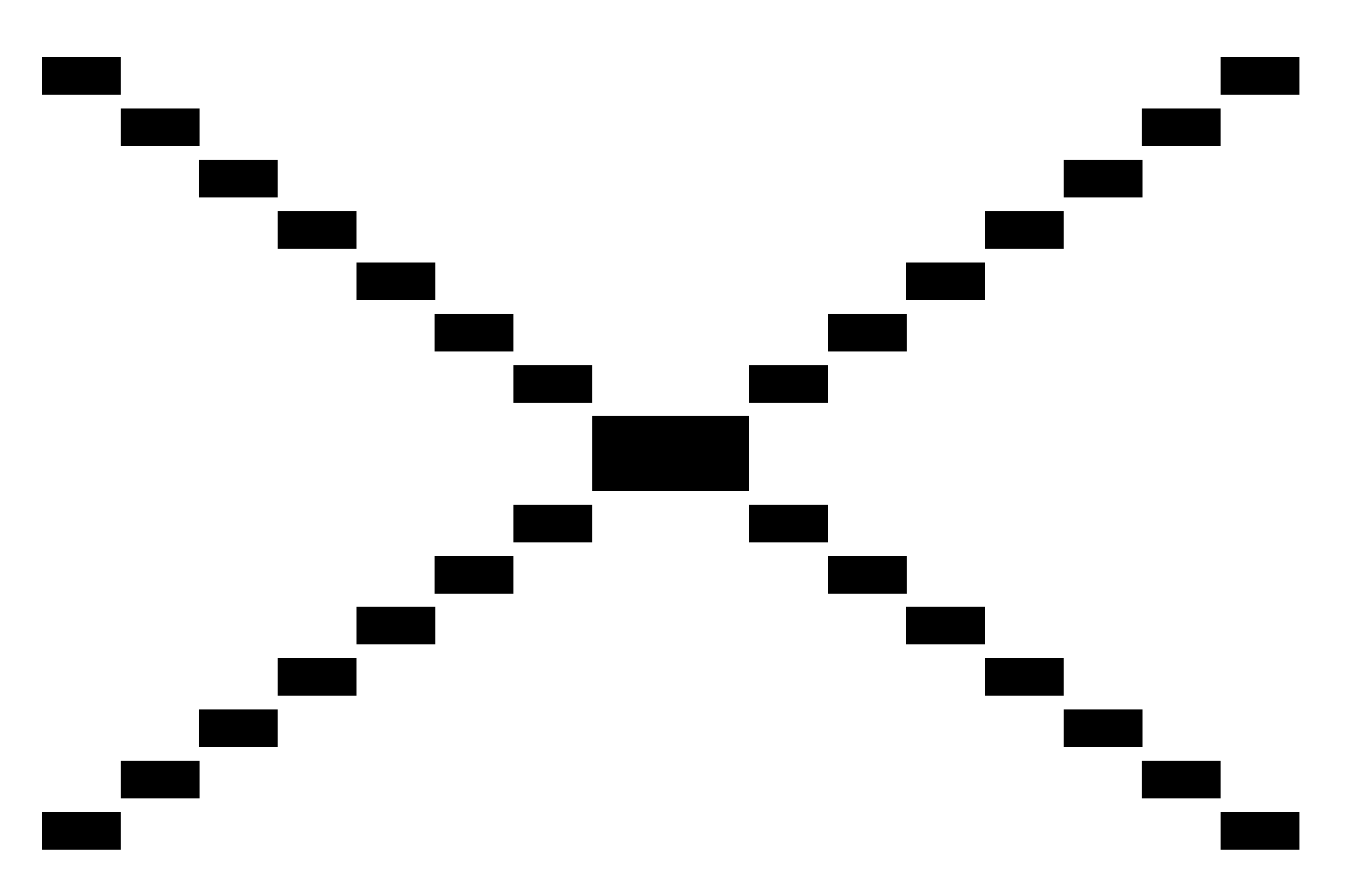

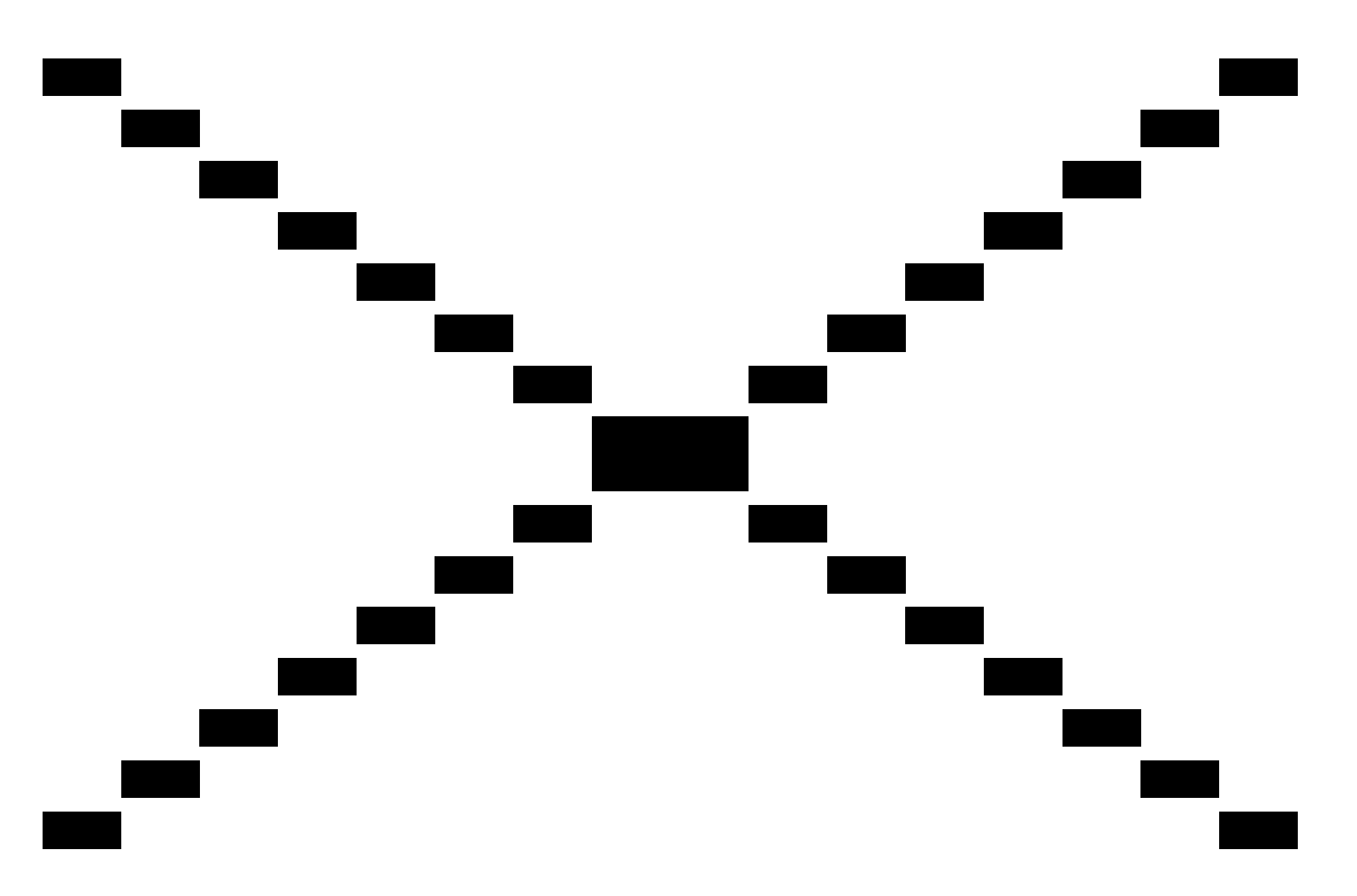

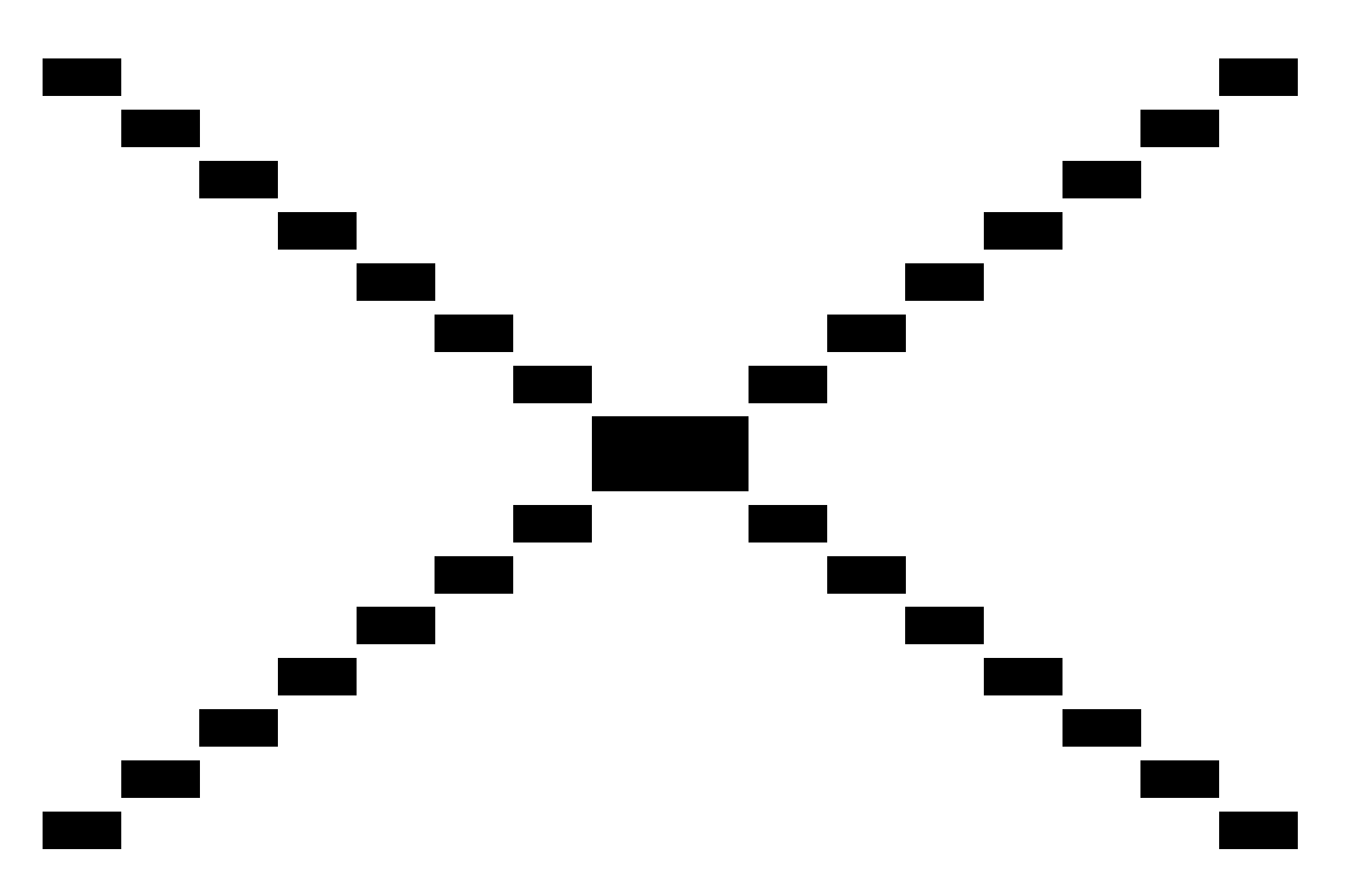

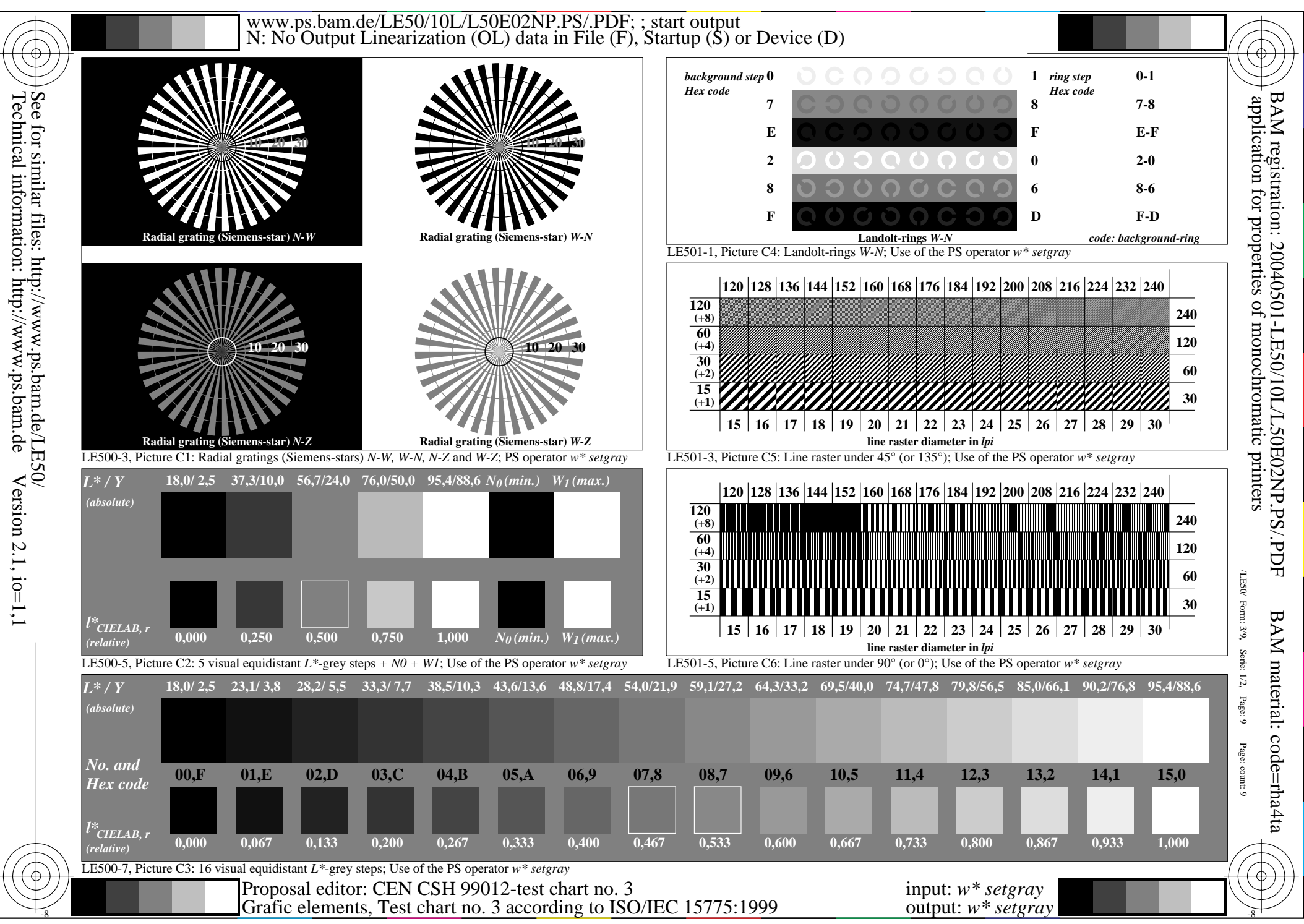

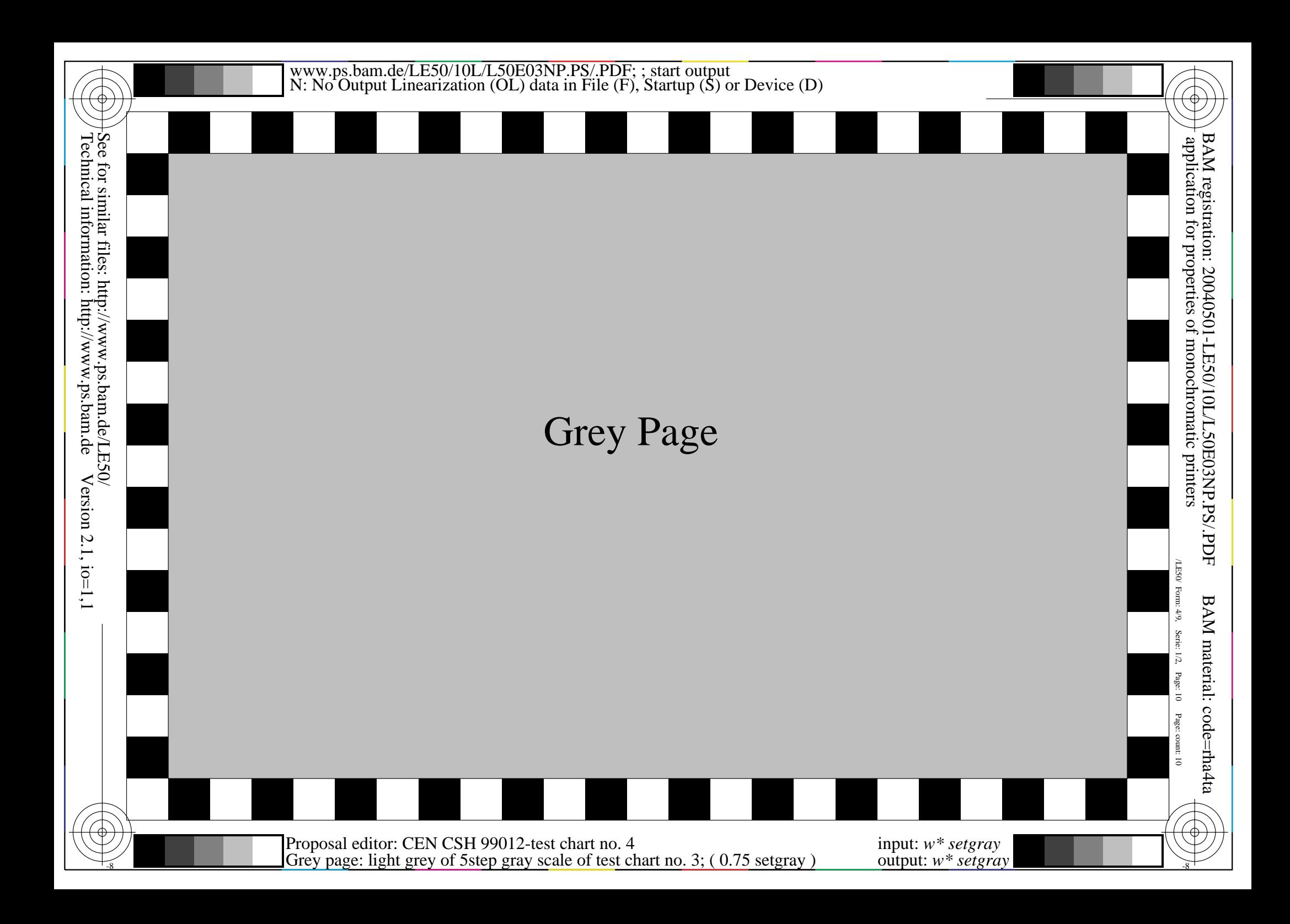

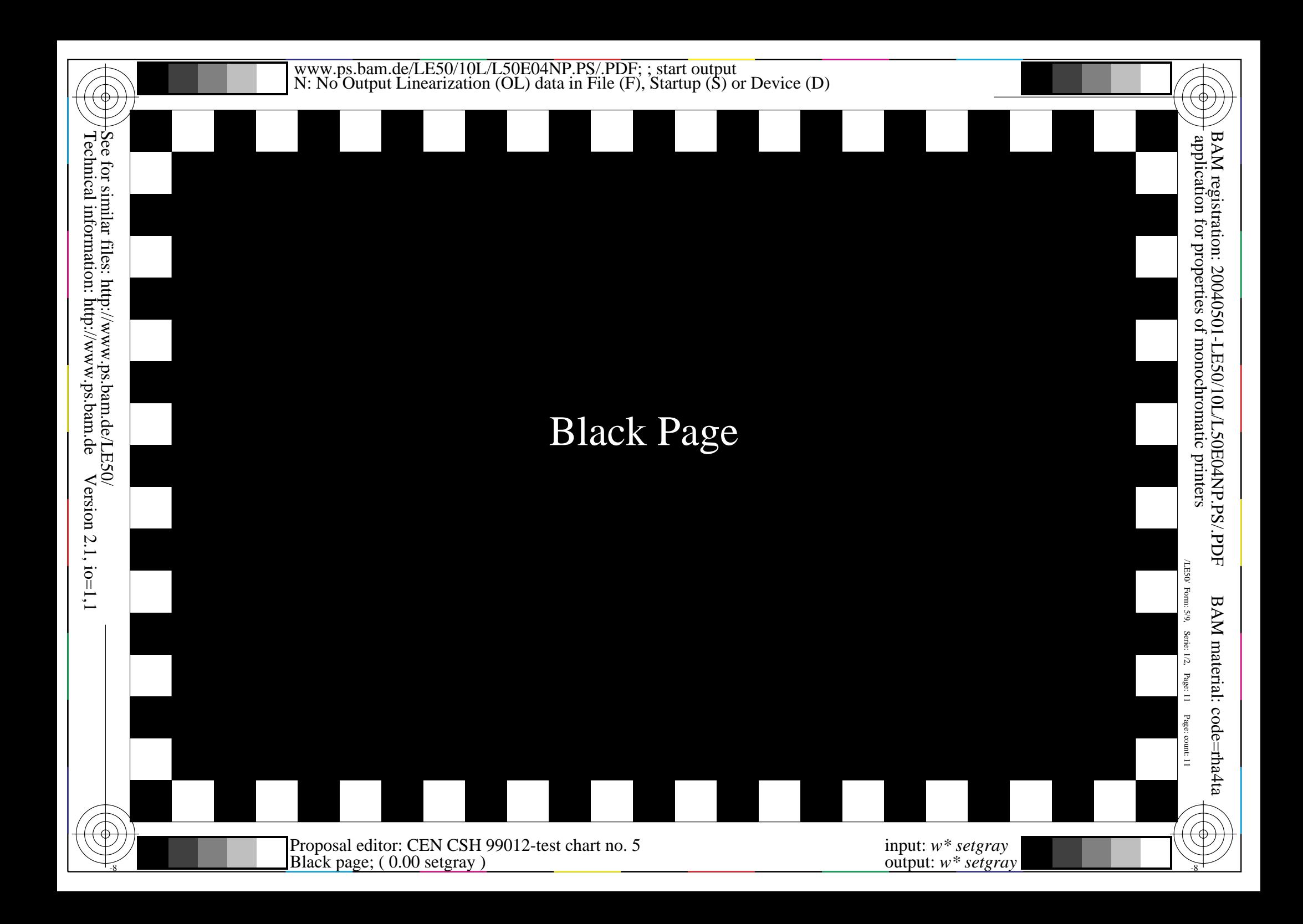

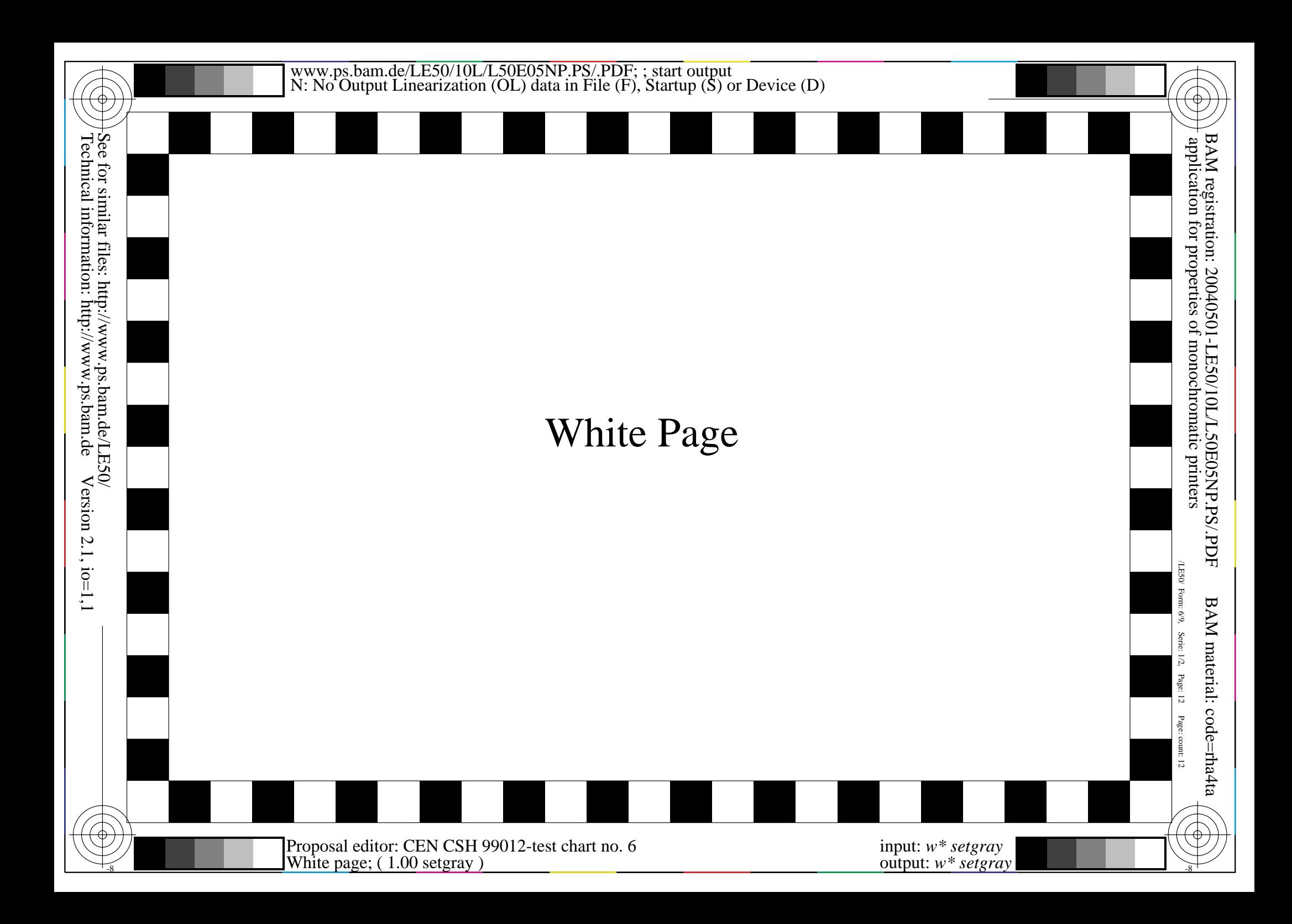

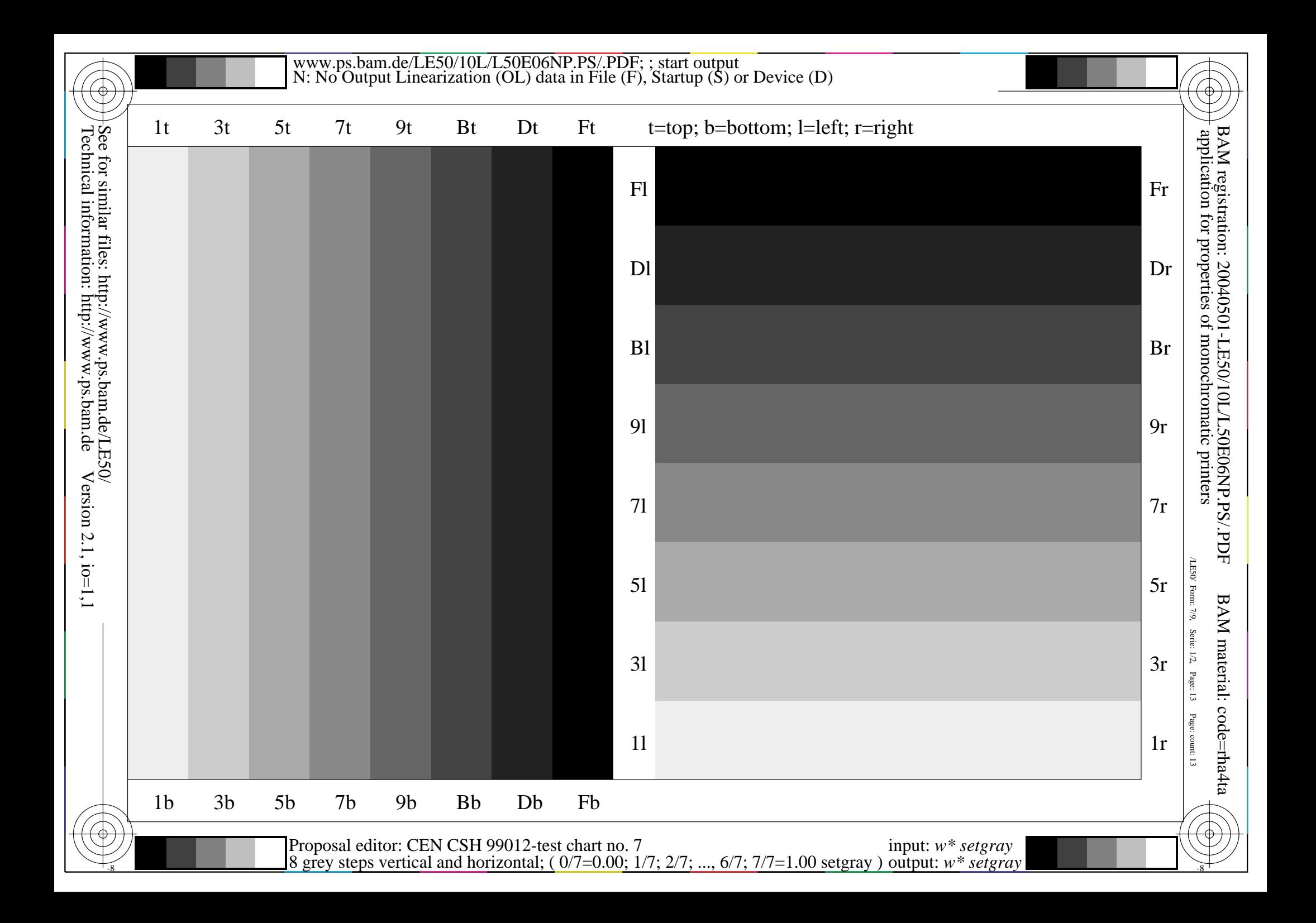

This is text. This is text. This is text. This is text. This is text. This is text. This is text. This is text. This is text. This is text. This is text. This is tex This is text. This is text. This is text. This is text. This is text. This is This is text. This is text. This is text. This is text. This is text. Th This is text. This is text. This is text. This is text. This is text. This is text. This is text. This is text. This is text. This is t t. This is text. This is text. This is text. This is text. This text. This is text. This is text. This is text. This is text. T s is text. This is text. This is text. This is text. This is text. This is text. This is text. This is text. This is text. This is text. This is text. This is  $\vert$ xt. This is text. This is text. This is text. This is text. This is text. This is text. Th s text. This is text. This is text. This is text. This is text. his is text. This is text. This is text. This is text. This is text. This is text. This is text. t. This is text. This is text. This is text. This is text. This text. This is text. This is text. This is text. This is text. T s is text. This is text. This is text. This is text. This is text. This is text. This is text. This is xt. This is text. This is text. This is text. This is text. Thi s text. This is text. This is text. This is text. This is text. his is text. This is text. This is text. This is text. This is te . This is text. This is text. This is text. This is text. This text. This is text. This is text. This is text. This is text. T s is text. This is text. This is text. This is text. This is text. This is text. This is text. This is text. This is text. This is text.

 $\frac{1}{8}$   $\frac{1}{8}$  Proposal editor: CEN CSH 99012-test chart no. 8 Text page; ( 0.00 setgray )

input: *w\* setgray* output: *w\* setgray*

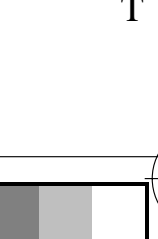

/LE50/ Form: 8/9,

/LE50

application for properties of monochromatic printers

BAM registration: 20040501-LE50/10L/L50E07NP.PS/.PDF

BAM registration: 20040501-LE50/10L/L50E07NP.PS/.PDF<br>application for properties of monochromatic printers

 $\overline{\mathbb{Z}}$ Page: 14

BAM material: code=rha4ta

BAM material: code=rha4ta

Page: count: 14

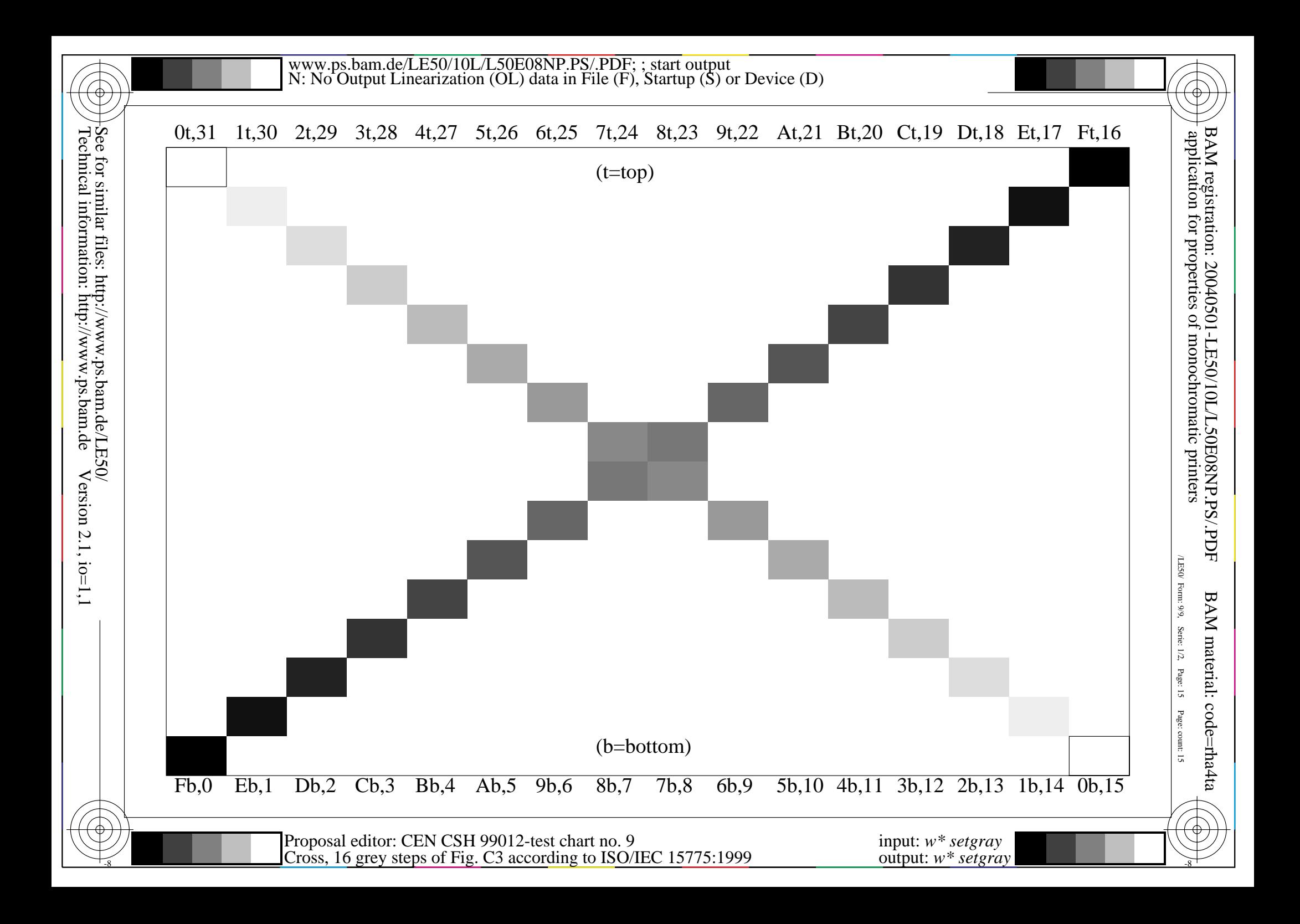

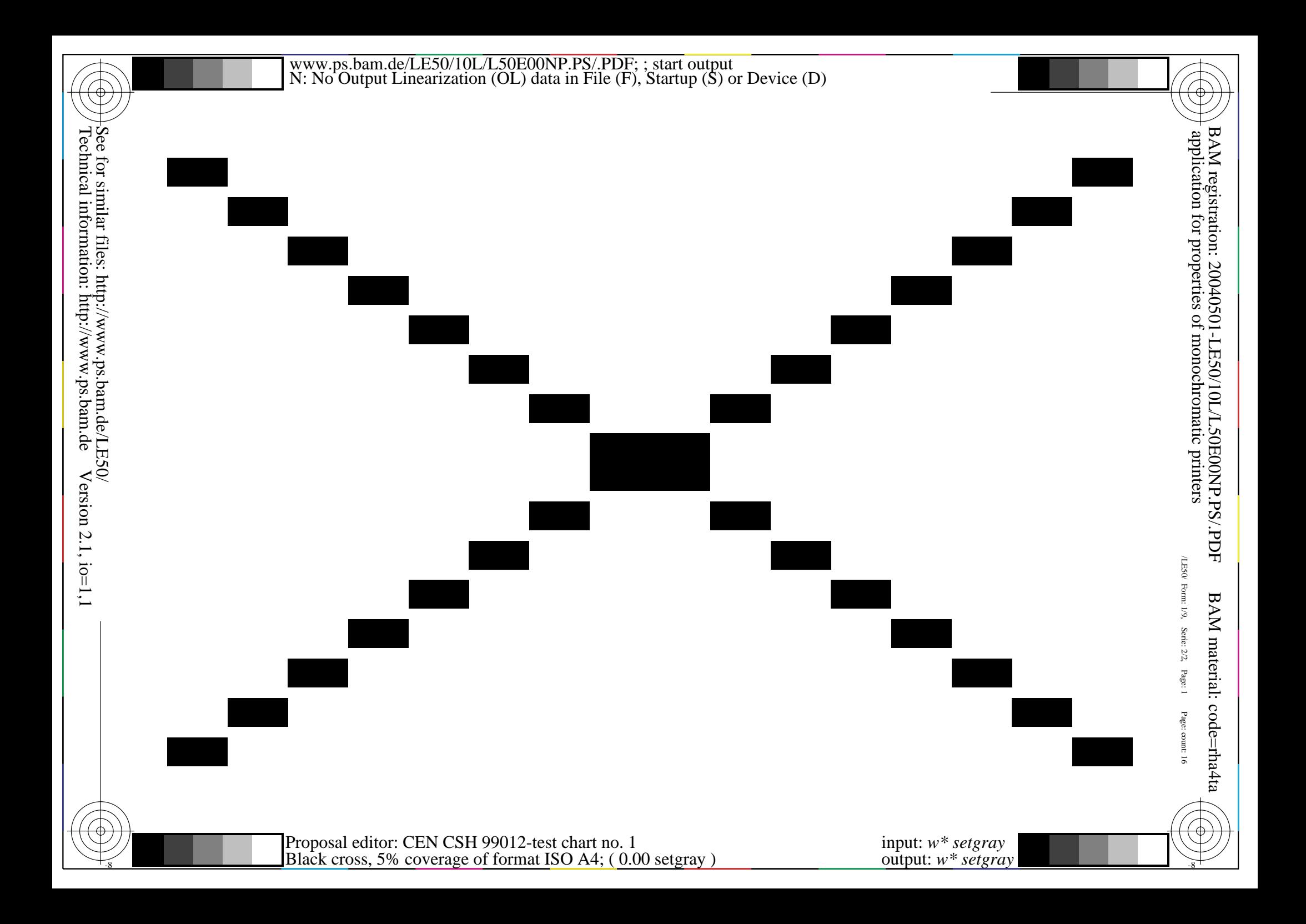

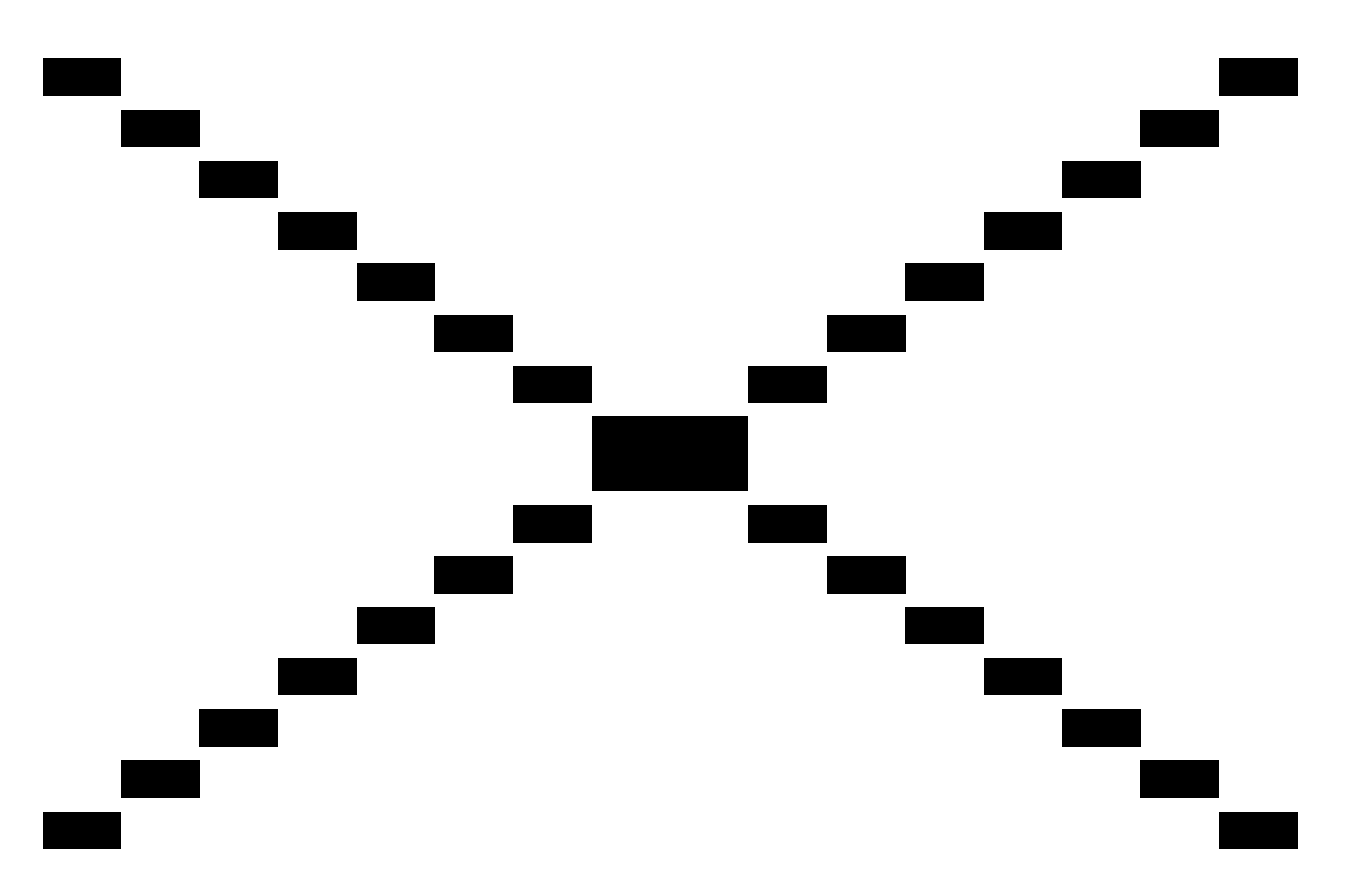

![](_page_17_Figure_0.jpeg)

![](_page_18_Figure_0.jpeg)

![](_page_19_Figure_0.jpeg)

![](_page_20_Figure_0.jpeg)

![](_page_21_Figure_0.jpeg)

![](_page_22_Figure_0.jpeg)

![](_page_23_Figure_0.jpeg)

![](_page_24_Figure_0.jpeg)

![](_page_25_Picture_0.jpeg)

![](_page_26_Figure_0.jpeg)

![](_page_27_Figure_0.jpeg)

This is text. This is text. This is text. This is text. This is text. This is text. This is text. This is text. This is text. This is text. This is text. This is tex This is text. This is text. This is text. This is text. This is text. This is This is text. This is text. This is text. This is text. This is text. Th This is text. This is text. This is text. This is text. This is text. This is text. This is text. This is text. This is text. This is t t. This is text. This is text. This is text. This is text. This text. This is text. This is text. This is text. This is text. T s is text. This is text. This is text. This is text. This is text. This is text. This is text. This is text. This is text. This is text. This is text. This is  $\vert$ xt. This is text. This is text. This is text. This is text. This is text. This is text. Th s text. This is text. This is text. This is text. This is text. his is text. This is text. This is text. This is text. This is text. This is text. This is text. t. This is text. This is text. This is text. This is text. This text. This is text. This is text. This is text. This is text. T s is text. This is text. This is text. This is text. This is text. This is text. This is text. This is xt. This is text. This is text. This is text. This is text. Thi s text. This is text. This is text. This is text. This is text. his is text. This is text. This is text. This is text. This is te . This is text. This is text. This is text. This is text. This text. This is text. This is text. This is text. This is text. T s is text. This is text. This is text. This is text. This is text. This is text. This is text. This is text. This is text. This is text.

 $\frac{1}{8}$   $\frac{1}{8}$  Proposal editor: CEN CSH 99012-test chart no. 8 Text page; ( 0.00 setgray )

input: *w\* setgray* output: *w\* setgray*

![](_page_28_Picture_5.jpeg)

/LE50/ Form: 8/9,

/LE50

application for properties of monochromatic printers

BAM registration: 20040501-LE50/10L/L50E07NP.PS/.PDF

BAM registration: 20040501-LE50/10L/L50E07NP.PS/.PDF<br>application for properties of monochromatic printers

Serie: 2/2,

Page: 14

BAM material: code=rha4ta

BAM material: code=rha4ta

Page: count: 29

![](_page_29_Figure_0.jpeg)